# Modelo linear generalizado Distribuição binomial

#### 2023

Um modelo binomial com função de ligação canônica é ajustado aos dados do Exemplo 5, pag. 16 do livro Demétrio, C. G. B. (2002), *Modelos Lineares Generalizados em Experimentação Agronômica*, ESALQ [\(https://docs.ufpr.br/~niveam/micro%20da%20sala/bom/Apostila%20de%20MLG.pdf\)](https://docs.ufpr.br/~niveam/micro%20da%20sala/bom/Apostila%20de%20MLG.pdf).

O modelo relaciona a probabilidade de que um inseto (pulgão) morra com a dose do inseticida (rotenone). Para cada dose foram utilizados *m* insetos no experimento dos quais *y* morreram após um certo tempo de exposição ao inseticida. Seis doses diferentes foram testadas. Esse tipo de estudo é conhecido como ensaio dose-resposta.

A linguagem R é utilizada no exemplo.

```
# Separador decimal nos resultados: ","
options(OutDec = ",")
# Dados
dose <- c(10.2, 7.7, 5.1, 3.8, 2.6, 0.0)
m <- c(50, 49, 46, 48, 50, 49)
y <- c(44, 42, 24, 16, 6, 0)
resposta <- cbind(y, m - y)
```
O objeto resposta representa a variável resposta e tem duas colunas: número de insetos mortos e número de insetos sobreviventes. O número de insetos no estudo foi

**sum**(m)

#### ## [1] 292

Os dados neste exemplo estão na forma agregada. Na forma bruta terîamos um vetor de respostas binárias  $y(292 \times 1)$  e um vetor  $x(292 \times 1)$  com os valores das doses, sendo que 10,2 estaria repetido 50 vezes, ..., 0,0 estaria repetido 49 vezes.

```
# Gráfico de dispersão
pmortos <- y / m
plot(dose, pmortos, pch = 20, ylab = "Proporção de insetos mortos",
     xlab = "Dose", ylim = c(0, 1), col = "blue")
```
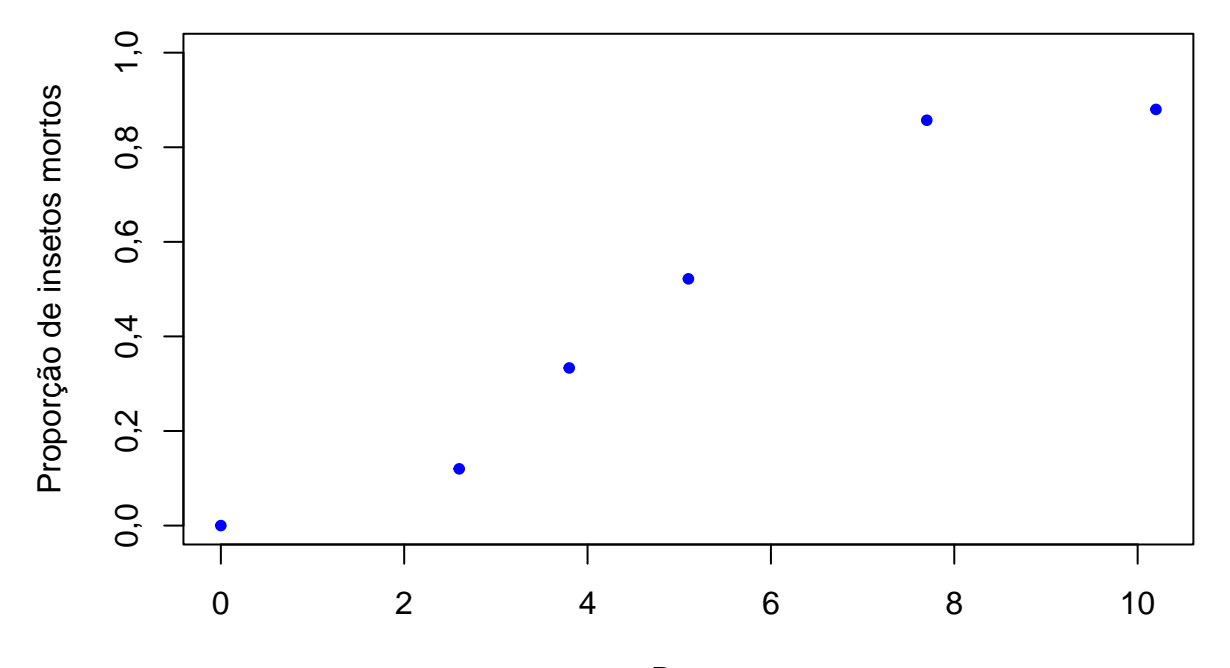

Dose

```
# Ligação canônica (default)
mcan <- glm(resposta ~ dose, family = binomial)
summary(mcan)
```

```
##
```

```
## Call:
## glm(formula = responsea \sim dose, family = binomial)##
## Coefficients:
## Estimate Std. Error z value Pr(>|z|)
## (Intercept) -3,22566 0,36992 -8,720 <2e-16 ***
## dose 0,60513 0,06781 8,923 <2e-16 ***
## ---
## Signif. codes: 0 '***' 0,001 '**' 0,01 '*' 0,05 '.' 0,1 ' ' 1
##
## (Dispersion parameter for binomial family taken to be 1)
##
## Null deviance: 163,745 on 5 degrees of freedom
## Residual deviance: 10,258 on 4 degrees of freedom
## AIC: 33,479
##
## Number of Fisher Scoring iterations: 5
```
O objeto mcan contém diversos resultados do ajuste.

**names**(mcan)

```
## [1] "coefficients" "residuals" "fitted.values"
## [4] "effects" "R" "rank"
## [7] "qr" "family" "linear.predictors"
## [10] "deviance" "aic" "null.deviance"
## [13] "iter" "weights" "prior.weights"
## [16] "df.residual" "df.null" "y"
## [19] "converged" "boundary" "model"
```
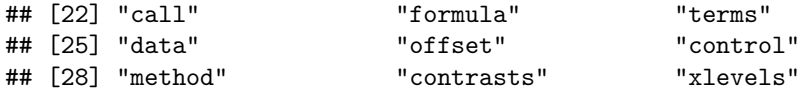

As proporções de insetos mortos e o modelo ajustado são mostrados na figura abaixo.

```
fprob \leftarrow function(x) {
  plogis(coef(mcan)[1] + coef(mcan)[2] * x)
}
plot(dose, prop, pch = 20, ylab = "Proporção de mortos",
     xlab = "Dose", ylim = c(0, 1), col = "blue")
curve(fprob, add = TRUE, col = "red")
```
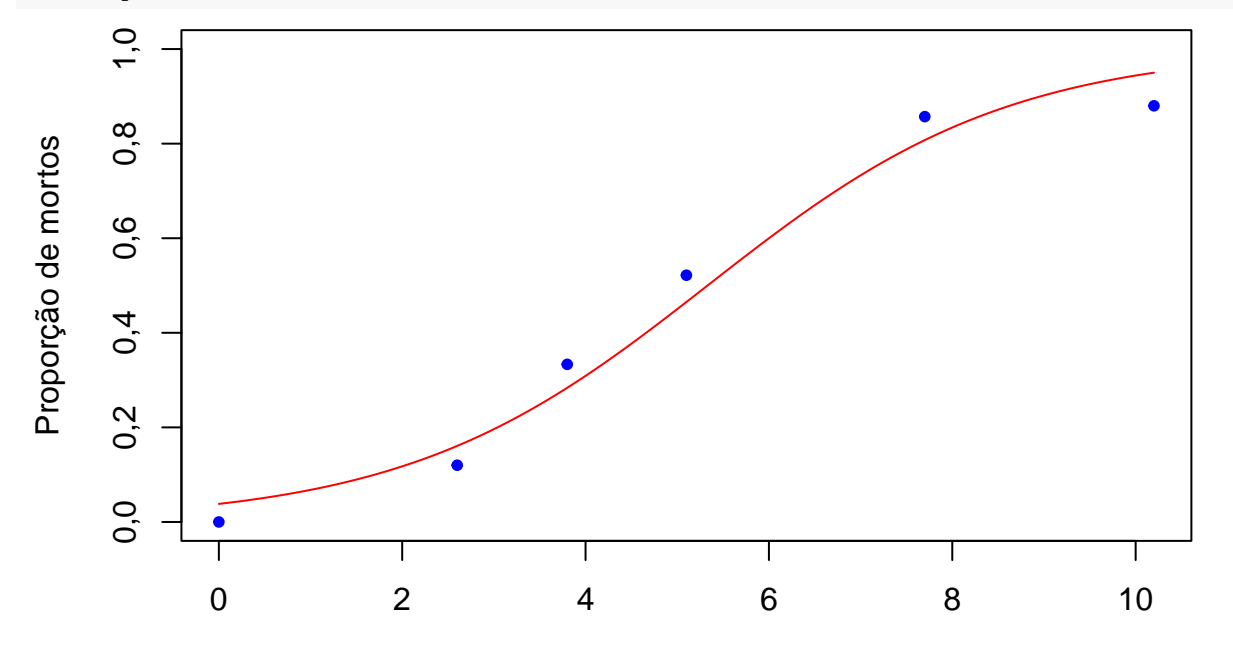

Dose

```
## Intervalos de confiança assintóticos
# Aproximação pela dist. normal
conf <- 0.95 # coeficiente de confiança
z <- qnorm((1 + conf) / 2) # normal (z = 1,96)
smcan <- summary(mcan)
ep <- smcan$coefficients[, "Std. Error"]
icnorm <- cbind(mcan[["coefficients"]] - z * ep,
  mcan[["coefficients"]] + z * ep)
colnames(icnorm) <- c("Inf.", "Sup.")
print(icnorm, digits = 3)
## Inf. Sup.
## (Intercept) -3,951 -2,501
## dose 0,472 0,738
# Intervalos de confiança (veros. perfilada)
confint(mcan)
## Waiting for profiling to be done...
## 2,5 % 97,5 %
## (Intercept) -3,9952937 -2,540587
```
### **Funções de ligação**

As funções de ligação logito (regressão logística), probito e complemento log-log são bastante utilizadas no modelo binomial. As expressões são dadas abaixo, sendo que *η* = *x* <sup>&</sup>gt;*β* ∈ R é o preditor linear, *π* = *µ/m* e Φ denota a função distribuição acumulada da distribuição normal(0, 1).

$$
\log\left(\frac{\pi}{1-\pi}\right) = \eta, \quad \pi = \frac{e^{\eta}}{1+e^{\eta}}: \quad \text{logito},\tag{1}
$$

<span id="page-3-1"></span><span id="page-3-0"></span>
$$
\Phi^{-1}(\pi) = \eta, \quad \pi = \Phi(\eta) : \quad \text{probito}, \tag{2}
$$

$$
\log\left(-\log(1-\pi)\right) = \eta, \quad \pi = 1 - \exp\left(-\exp(\eta)\right): \quad \text{complemento log-log.} \tag{3}
$$

As funções de ligação logito e probito são simétricas, significando que *π*(*η*) = 1 − *π*(−*η*) para todo *η* ∈ R. Com a função de ligação complemento log-log, temos *π*(*η*) ≥ 1 − *π*(−*η*) para todo *η >* 0.

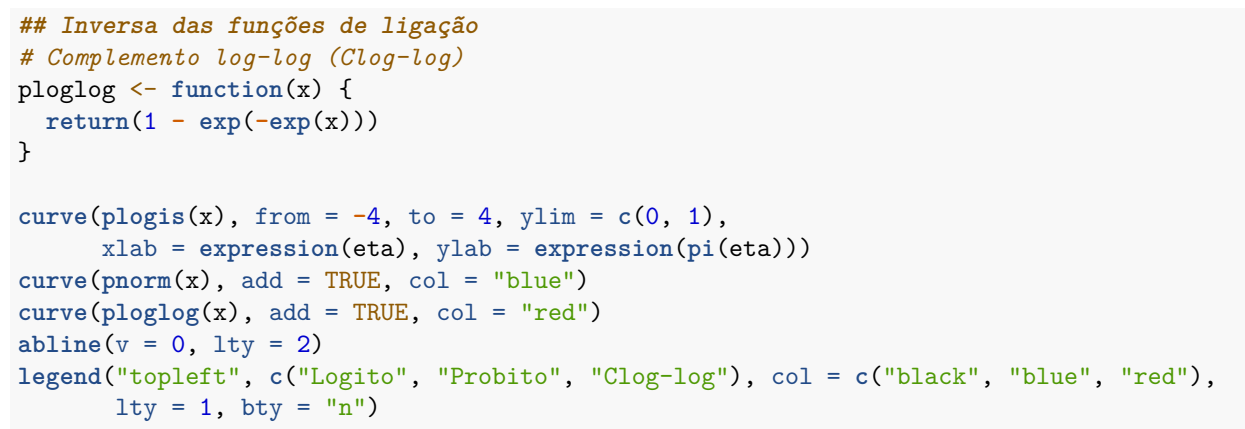

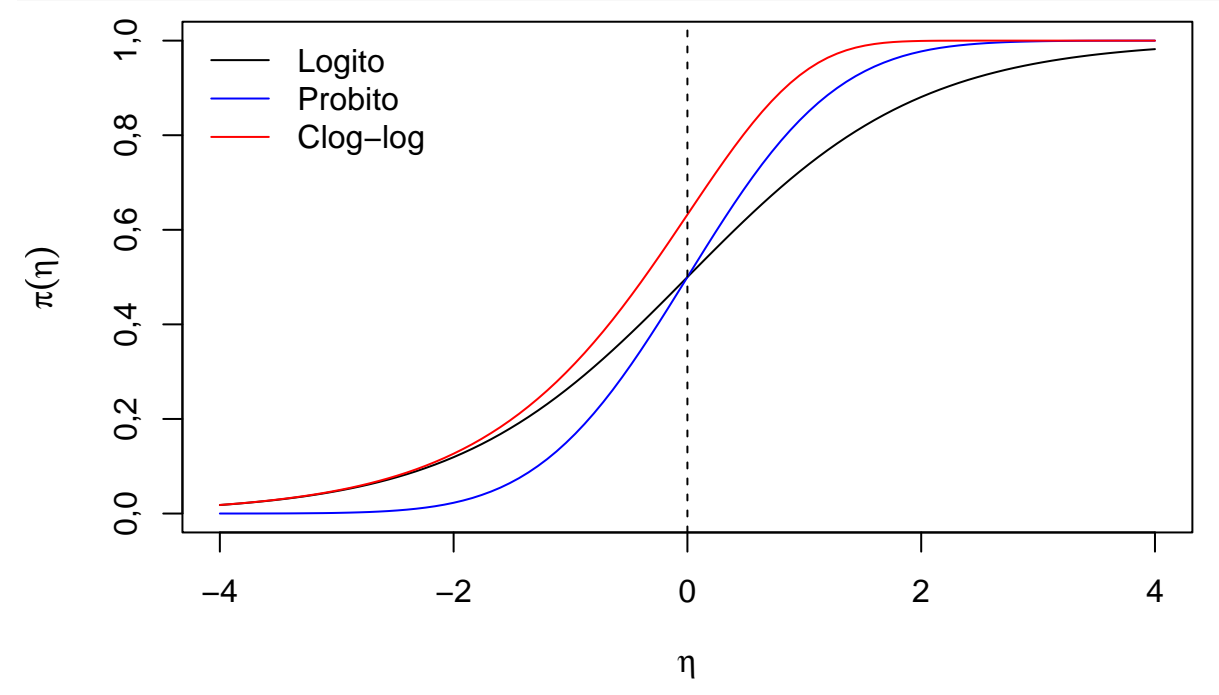

*Nota 1*. Modelos com as funções de ligação probito e complemento log-log são ajustados com os comandos abaixo.

```
mprob <- glm(resposta ~ dose, family = binomial(link = "probit"))
mloglog <- glm(resposta ~ dose, family = binomial(link = "cloglog"))
```
### **Razão de chances**

Se  $\pi$  denota a probabilidade de um evento occorrer,  $C = \pi/(1 - \pi)$  é a chance (*odds*) de que o evento ocorra, notando que *C* é uma função monótona crescente em *π*. Para as funções de ligação nas expressões [\(1\)](#page-3-0)–[\(3\)](#page-3-1), obtemos

<span id="page-4-0"></span>
$$
C = \frac{\frac{e^{\eta}}{1 + e^{\eta}}}{1 - \frac{e^{\eta}}{1 + e^{\eta}}} = e^{\eta}
$$
\n
$$
C = \frac{\Phi(\eta)}{1 - \Phi(\eta)} e
$$
\n
$$
C = \frac{1 - \exp(-\exp(-\eta))}{\exp(-\exp(-\eta))}.
$$
\n(4)

Considere  $x_2 \neq x_1$  (de modo que  $\eta_2 = x_2^{\top} \beta \neq \eta_1 = x_1^{\top} \beta$ ) com chances  $C_2$  e  $C_1$ . A razão de chances (*odds ratio*) é dada por *RC* = *C*2*/C*1. Tomando a função de ligação logito, da expressão [\(4\)](#page-4-0) resulta

<span id="page-4-2"></span>
$$
RC = \frac{e^{\eta_2}}{e^{\eta_1}} = e^{\eta_2 - \eta_1} = \exp((\bm{x}_2 - \bm{x}_1)^{\top}\bm{\beta}). \tag{5}
$$

Retornando ao modelo binomial, temos *Y* ∼ binomial $(m, \pi)$  e  $E(Y) = \mu = m\pi$ . De acordo com o modelo e usando a função de ligação logito dada por [\(1\)](#page-3-0), temos que

<span id="page-4-1"></span>
$$
\log\left(\frac{\mu}{m-\mu}\right) = \log\left(\frac{\pi}{1-\pi}\right) = \beta_1 + \beta_2 \text{ dose.}
$$
\n(6)

O lado esquerdo de [\(6\)](#page-4-1) é chamado de logito da probabilidade *π*, que é representado por uma função linear dos coeficientes *β*.

Em seguida comparamos dois valores de doses, dose<sub>1</sub> e dose<sub>2</sub>, sendo que dose<sub>2</sub> = dose<sub>1</sub> + 1. Logo,  $x_1$  =  $(1, \text{dose}_1)^\top, x_2 = (1, \text{dose}_2)^\top = (1, \text{dose}_1 + 1)^\top \in x_2 - x_1 = (0, 1)^\top.$  A partir de [\(5\)](#page-4-2) obtemos

$$
RC = \exp((0,1)\beta) = \exp(0 \times \beta_1 + 1 \times \beta_2) = e^{\beta_2}.
$$

Portanto, a chance de um inseto morrer é multiplicada por *e <sup>β</sup>*<sup>2</sup> quando a dose é aumentada em uma unidade, qualquer que seja a dose. Desta forma, o coeficiente da variável dose (*β*2) tem uma interpretação.

Em um modelo com mais de uma covariável  $(p > 2)$ , a interpretação de cada coeficiente  $\beta_j$ ,  $j \neq 1$ , é semelhante tomando-se a covariável *x<sup>j</sup>* acrescida de uma unidade (*x<sup>j</sup>* + 1) e mantendo-se constantes os valores de todas as demais covariáveis.

```
# Razão de chances
coef(mcan)
## (Intercept) dose
## -3,2256633 0,6051256
cat("\n Razão de chances =", exp(coef(mcan)[2]))
```
##

## Razão de chances = 1,831482

**Nota 2**. Apresente um intervalo de confiança para a razão de chances.

## **Dose letal**

É de interesse estimar as doses de inseticida que eliminam  $50\%$  e  $90\%$  dos insetos, denotadas por  $DL_{50}$  e DL90, respectivamente. Segue de [\(6\)](#page-4-1) que

<span id="page-5-0"></span>
$$
\text{dose} = \frac{\log\left(\frac{\pi}{1-\pi}\right) - \beta_1}{\beta_2}.\tag{7}
$$

Da expressão [\(7\)](#page-5-0) obtemos

$$
DL_{50} = \frac{\log\left(\frac{0,5}{1-0,5}\right) - \beta_1}{\beta_2} = -\frac{\beta_1}{\beta_2}
$$
\n(8)

e

*# Dose letal*

$$
DL_{90} = \frac{\log\left(\frac{0,9}{1-0,9}\right) - \beta_1}{\beta_2} = \frac{2,20 - \beta_1}{\beta_2}.
$$
\n(9)

**coef**(mcan) ## (Intercept) dose ## -3,2256633 0,6051256 DL <- **function**(prob) { **return**((**log**(prob **/** (1 **-** prob)) **- coef**(mcan)[1]) **/ coef**(mcan)[2]) }

$$
cat("n DL50 e DL90 = ", DL(c(0.5, 0.9)))
$$

#### ##

## DL50 e DL90 = 5,330569 8,961591

Aplicamos o método delta para obter um intervalo de confiança de 95% para a dose letal. Calculamos

$$
\frac{\partial}{\partial \beta} DL = \left( -\frac{1}{\beta_2}, -\frac{\log\left(\frac{\pi}{1-\pi}\right) - \beta_1}{\beta_2^2} \right)^\top = -\frac{1}{\beta_2} (1, DL)^\top
$$

$$
cov(DL) = \frac{\partial}{\partial \beta^\top} DL \text{ cov}(\hat{\beta}) \frac{\partial}{\partial \beta} DL,
$$

e

sendo que um estimador de 
$$
\mathbf{cov}(\widehat{\boldsymbol{\beta}})
$$
 é dado pela função vcov.

```
# IC de 95% para DL50 (método delta)
pDL <- 0.5
derivDL <- -c(1, DL(pDL)) / coef(mcan)[2]
epDL <- sqrt(t(derivDL) %*% vcov(mcan) %*% derivDL)
cat("\n IC DL", pDL * 100, ":", c(DL(pDL) - z * epDL, DL(pDL) + z * epDL))
```
## ## IC DL 50 : 4,809176 5,851961

**Nota 3**. Refaça o exemplo em linguagem Python.